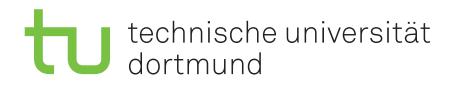

## Tutorial for Introduction to Computational Intelligence in Winter 2015/16

Günter Rudolph, Vanessa Volz Lecture website: <https://tinyurl.com/CI-WS2015-16>

Sheet 2, Block I 12 November 2015 Due date: 25 November 2015, 2pm Discussion: 26/27 November 2015

# Exercise 2.1: Radial Basis Function Nets (6 Points)

Implement an RBF network with Gaussian basis function in R. Alternatively, find, download, understand and describe a public domain version. Use that implementation to model the data set given in data.csv (first two columns input, third column class).

- Elaborate on your choice for the number of neurons q, the radii  $\sigma$  and the center  $c_k$ .
- Visualise (in one or more plots):
	- $-\Phi(x; c)$  for all neuron center  $c_k$  and  $\forall (x, y) \in [-2, 2] \times [-2, 2]$
	- classification results and errors
- Using your visualisations, analyse your classification results and try to explain any shortcomings.

### Exercise 2.2: Weights for RBF (8 Points)

The optimal weights  $\bf{w}$  for an RBF net can be determined from the solution of the matrix equation  $P$ **w** = **y** via the pseudo inverse of P.

a) Show formally that the optimal weights can be determined via minimizing  $||P\mathbf{w} - \mathbf{y}||^2 = (P\mathbf{w} - \mathbf{y})'(P\mathbf{w} - \mathbf{y}) \rightarrow \text{min}!$ 

Use differential calculus.

b) If the training examples lead to an ill-conditioned matrix  $P$  the numerical process can be made more stable if we minimize the objective function  $||P**w** - **y**||<sup>2</sup> + **w**'D**w** \rightarrow min!,$ where  $D = \text{diag}(d_1, \ldots, d_q)$  is a diagonal matrix with positive diagonal entries  $d_i > 0$ .

Derive the expression for the optimal weights via differential calculus.

### Solution (shortened version!)

a)

$$
||Pw - y||2 = (Pw - y)T (Pw - y)
$$
  
= w<sup>T</sup> P<sup>T</sup> pw - y<sup>T</sup> Pw - P<sup>T</sup>w<sup>T</sup>y + y<sup>T</sup>y  
= w<sup>T</sup> P<sup>T</sup> pw - 2w<sup>T</sup> P<sup>T</sup>y + y<sup>T</sup>y

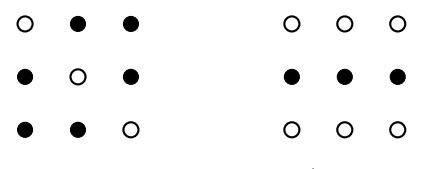

<span id="page-1-0"></span>Figure 1: Learning patterns (Exercise 2.3)

| $\circ$ $\circ$ $\circ$                                                  |  | $\bullet$ 0 0 |  |
|--------------------------------------------------------------------------|--|---------------|--|
| $\bullet\hspace{0.4cm}\bullet\hspace{0.4cm}\bullet\hspace{0.4cm}\bullet$ |  | $\bullet$ 0 0 |  |
| $O$ $O$ $\bullet$                                                        |  | $\bullet$ 0 0 |  |

Figure 2: Test patterns (Exercise 2.3)

<span id="page-1-2"></span>
$$
\frac{\delta}{\delta w} ||Pw - y||^2 = 2P^T P w - 2P^T y = 0
$$
  
\n
$$
\Rightarrow P^T P w = P^T y
$$
  
\n
$$
\Rightarrow w = (P^T P)^{-1} P^T y
$$
  
\n
$$
\Rightarrow w = P^+ y
$$

b)

$$
||Pw - y||^2 + w^T Dw = w^T P^T p w - 2w^T P^T y + y^T y + w^T Dw
$$

$$
\frac{\delta}{\delta w}|Pw - y||^2 + w^T Dw = w^T P^T p w - 2w^T P^T y + y^T y + w^T Dw = 0
$$
  
\n
$$
2P^T Pw + 2Dw - 2P^T y = 0
$$
  
\n
$$
P^T Pw + Dw - P^T y = 0
$$
  
\n
$$
P^T y = P^T Pw + Dw
$$
  
\n
$$
P^T y = (P^T P + D)w
$$
  
\n
$$
w = (P^T P + D)^{-1} P^T y
$$

#### Exercise 2.3: Hopfield Nets for Error Correction (6 Points)

Assume a Hopfield net with 9 neurons, aranged in a  $3 \times 3$  grid, which results in a weight matrix with 81 entries.

Using associative memory, we want to store two different patterns (visualised in figure [1\)](#page-1-0) in the network. The goal is the following: if a slighlty modified version of either pattern is fed to the network, after a few iterations, the network displays the corresponding stored pattern, thus correcting the input.

Storing the patterns can be achieved by using the Hebb rule (equation [1\)](#page-1-1) to initialise the network weights. This way, the stored patterns are attractors (stable states) in the resulting energy landscape and can thus be retrieved.

Let  $m$  be the number of patterns to be stored in the network and  $n$  be the number of neurons in the network.  $x_i^{\mu}$  $i_{i}^{\mu}$ , with  $\mu \in [1, m], k \in [1, n]$ , is the state of neuron i (either 1 or -1) in pattern  $\mu$ .

According to Hebb's rule, the initial weights should then be:

<span id="page-1-1"></span>
$$
W_{ij} = \frac{1}{n} \sum_{\mu=1}^{m} x_i^{\mu} x_j^{\mu}
$$
 (1)

(For more background information, look up Hopfield Nets and Hebbian learning)

- Implement the Hopfield Net described above and store the patterns in figure [1](#page-1-0) by initialising the weights according to equation [1.](#page-1-1) Print the weight matrix.
- Now use the patterns depicted in figure [2](#page-1-2) as input. In how many iterations does the network reach a stable state? What pattern does it retrieve? Explain the network's behaviour.
- What is the effect on the energy function if for each pattern  $\mu$  a weight  $\epsilon_{\mu} \in \mathbb{R}$  is factored into the weight initialisation in equation [1,](#page-1-1) such that:

$$
W_{ij} = \frac{1}{n} \sum_{\mu=1}^{m} \epsilon_{\mu} x_i^{\mu} x_j^{\mu}
$$
\n<sup>(2)</sup>